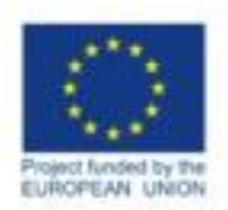

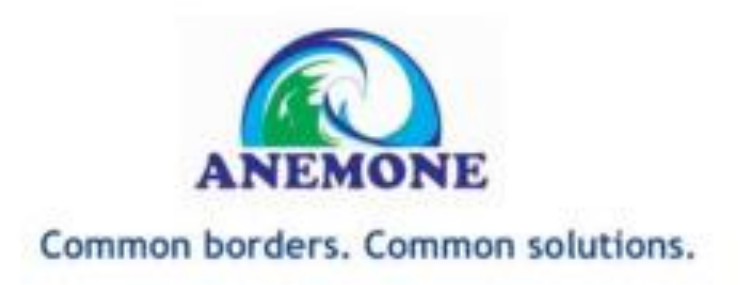

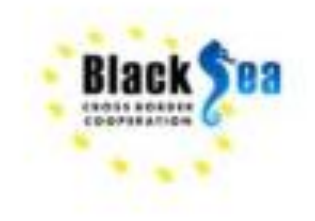

# **Relative impact of multiple human stressors to ecosystems in Black Sea Romanian coastal, transitional and shelf waters (EcoImpactMapper tool)**

## **Alina Spinu, Laura Boicenco, Luminita Lazar, Valentina Coatu, Andra Oros** NIMRD "Grigore Antipa"

**Final Meeting - ANEMONE Project 4 th – 5 th of March 2021, On-line Meeting**

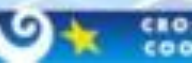

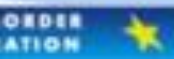

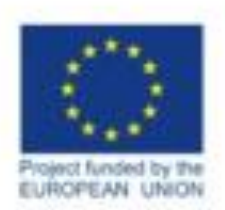

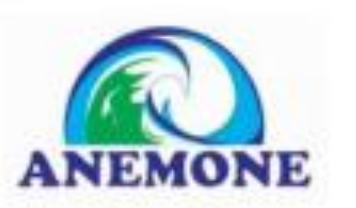

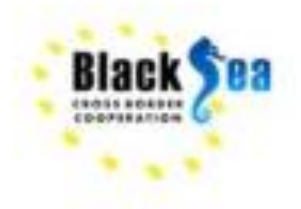

The EcoImpactMapper is an open source software for **Mapping Human Impacts** on **Marine Ecosystems** with an **Additive Model** (Halpern et al., *Science*, 2008)

The model evaluates where human stressors (e.g. fishing with different gear types, shipping lanes, water pollution with different substances) *overlap spatially* with **ecosystem types** (e.g. seagrass meadows, soft material sea bottom) or **important species** that are sensitive to these stressors and it calculates a **human impact index**.

By now, the model has also been used for regional human impact assessments for e.g. the northern Hawaiian islands, the California Current region, the waters of British Columbia, the Baltic Sea, the waters off Masachusetts, the eastern North Sea and the Mediterranean.

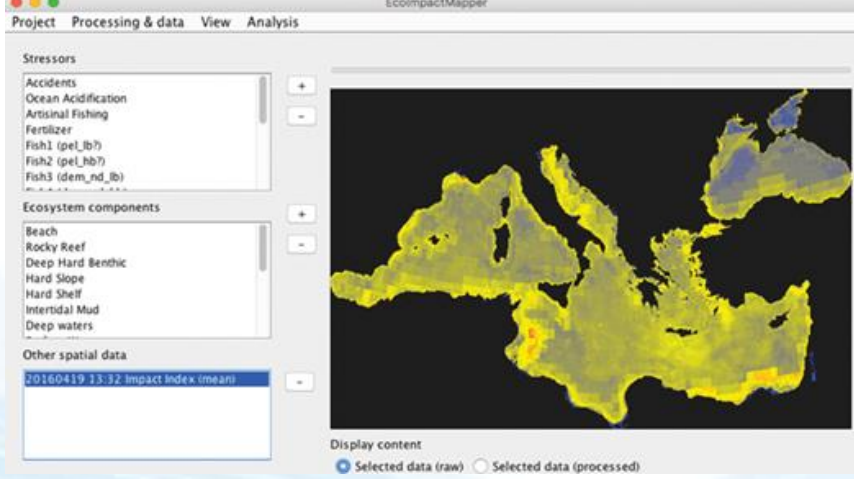

The window contains a list of stressors, a list of ecosystem components, a list of model outputs, and a graphics panel displaying the spatial data (model inputs or outputs) selected by the user

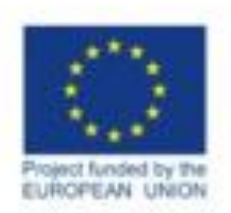

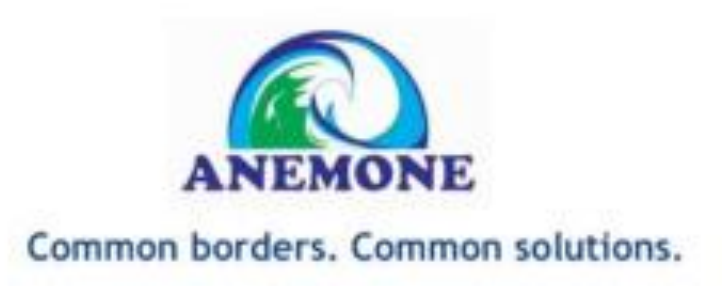

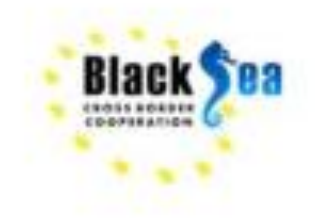

The **additive model** as suggested by Halpern et al. uses three kinds of input data:

- Di: **Spatial distribution of stressors**, such as fishing effort or shipping intensity, as regular grids. Stressor data are log(x+1)-transformed and rescaled so that the maximum is 1. This transformation and rescaling can optionally take place in the EcoImpactMapper.
- ej: **Spatial distribution of ecosystem components** as regular grids, e.g. continental slope soft bottom habitat either as presence (1) and absence (0) or, in some cases continuous data like probabilities of presence.
- μi,j: **Sensitivity weights** numerically representing the sensitivity of ecosystem component j to stressor i. These weights are typically derived by expert judgment.

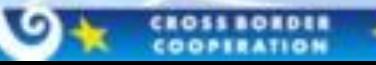

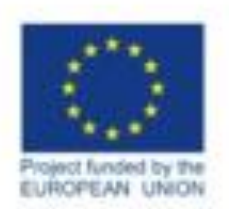

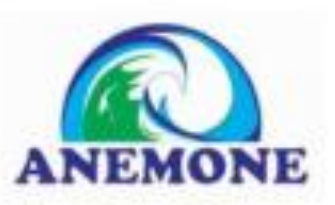

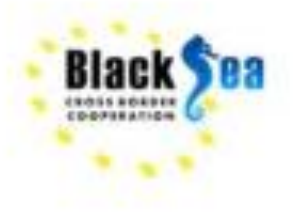

## **Workflow for creating human impact maps with the EcoImpactMapper**

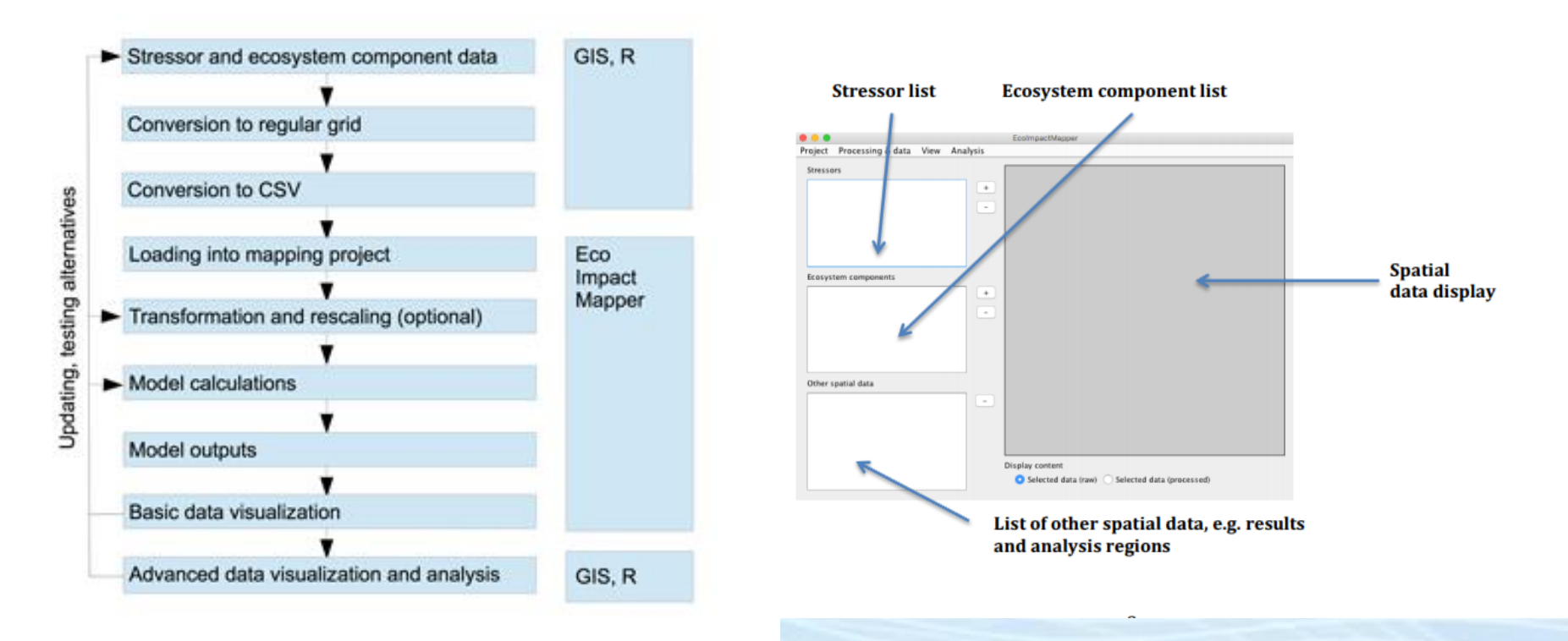

CROSS BORDER

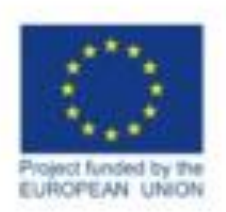

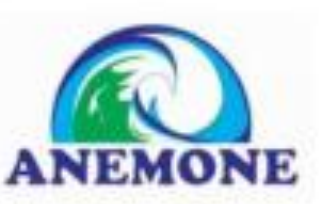

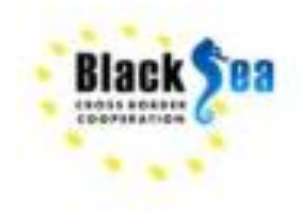

### The EcoImpactMapper tool spatial outputs

- **Ecological diversity index** The index is simply the sum of all ecosystem component data layers
- **Ecological sensitivity index** The index is like an ecological diversity index, but each ecosystem component is weighted with the mean of its sensitivity weights for all stressors. A high ecological sensitivity index means that there are many ecosystem components that are sensitive to many stressors.
- **Unweighted stressor index** The index is the simple sum of all processed stressor data layers
- **Weighted stressor index** is also a sum of processed stressor data layers, but each stressor is weighted with the mean of all ecosystem components' sensitivity weights for this stressor
- **Human impact index and stressor/ecosystem component contributions** it supports:
	- different *models for aggregating the effects of multiple stressors* on a given ecosystem component:
	- $\triangleright$  Additive effect: For each ecosystem component, the impacts from each stressor simply add up, as in Halpern et al.'s original paper
	- ➢ Dominant effect: For each ecosystem component, only the stressor having the largest impact on that ecosystem component is considered in each grid cell (i.e. the dominant stressor can be a different one in different places).
	- ➢ Antagonistic effect: For each ecosystem component, the impacts from all stressors add up, but each additional stressor is multiplied with a smaller weight.
	- different *ways to aggregate the impacts on several ecosystem components*.
	- $\triangleright$  As sum of impacts on all ecosystem components in a grid cell,
	- $\triangleright$  As mean of impacts on all ecosystem components in a grid cell

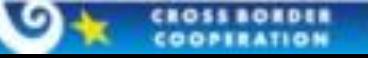

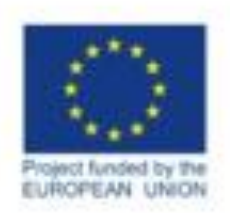

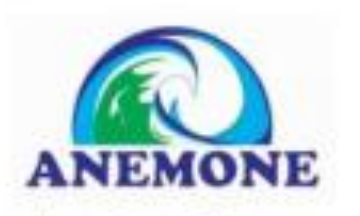

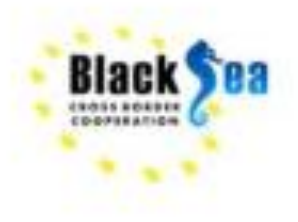

## **ROMANIAN STUDY CASE**

!!! Work in progress !!!

**The objectives** of this exercise are:

- To test the functionality of the EcoImpactMapper tool and how it can be applied in the Black Sea region
- To select and process the data (data format, their coverage, representation and type biological, chemical, human activities etc) we need to calculate the ecological indices and the cumulative impact
- to map the potential cumulative impacts of multiple human activities and stressors on the ecosystems in the western parts of the Black Sea

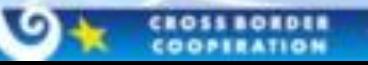

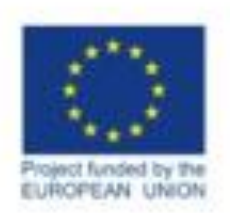

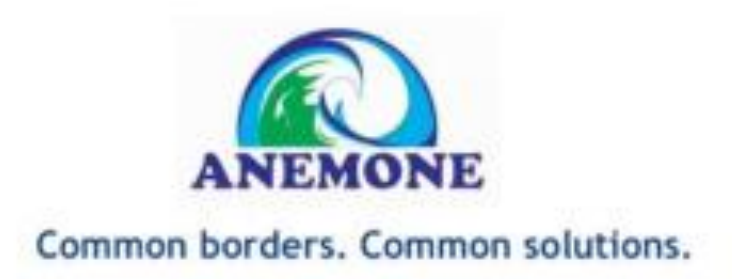

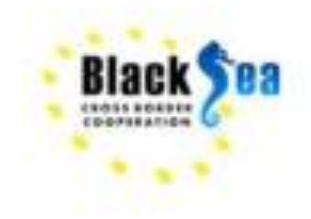

#### **Step 1: Establishing the study area boundaries and the size of grid cell**

The study area:

- overlapping to Romanian **territorial sea**, **contiguous zone** and partial to **economic exclusive zone**.
- The *geomorphological conditions* the study area is located between 0-200 m depth on the **continental shelf** - in the Northwestern largest extension of the entire basin of the Black Sea due to large amounts of sediments from the river system and configuration basin and it narrows from north to south. It is characterized by a uniform relief, with gently slopes and is covered with terrigenous deposits.

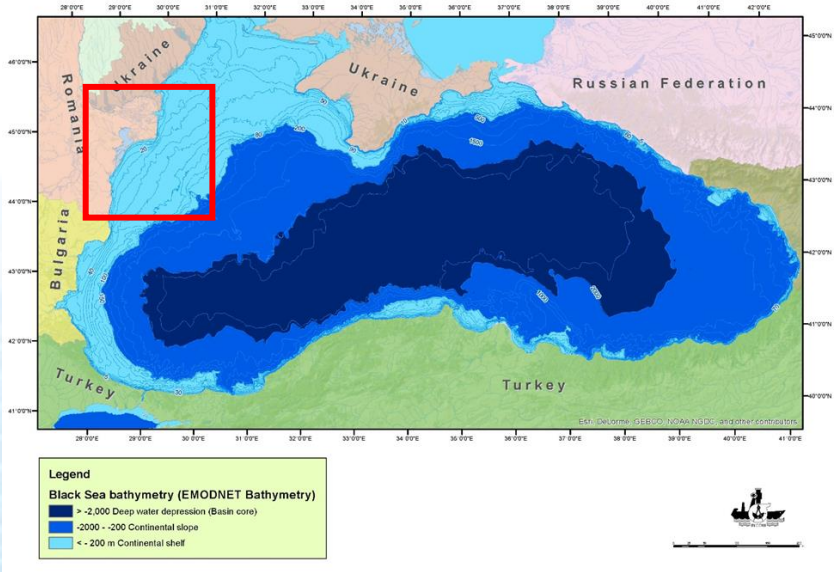

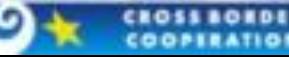

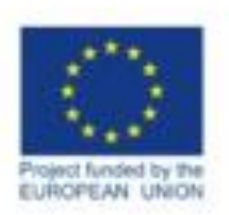

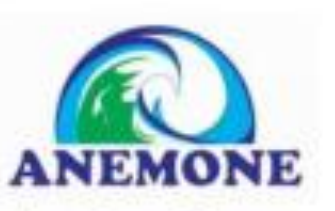

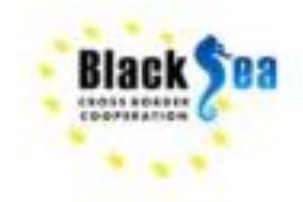

- MSFD marine reporting units **coastal**, **transitional** and **shelf waters**
- The hydrological conditions are variable, caused by a large part of the East European drainage basin entering the north  $-$  west part of Black Sea
- The area is affected by activities taking place, both on land and in the marine and coastal waters
- $\approx$  30% of case study area consists of Natura 2000 sites

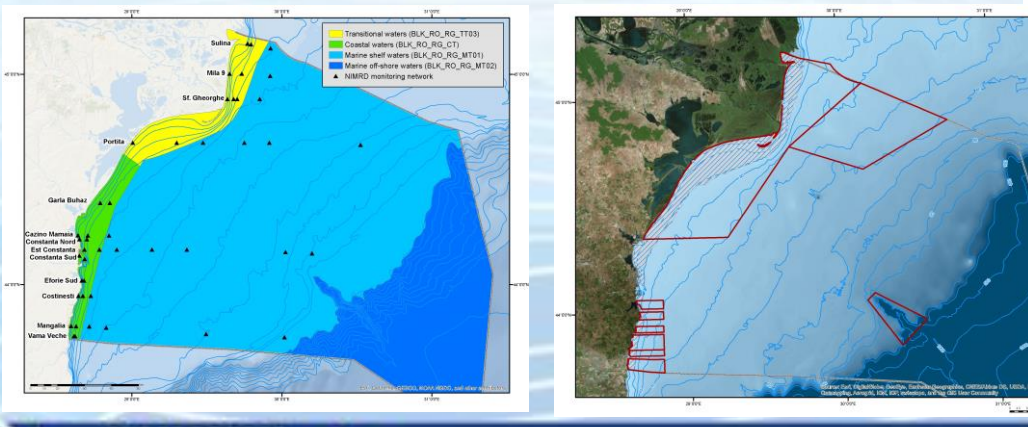

The EcoImpactMapper reads all data as **regular grids** from commaseparated value (CSV)

- Cell size 1 x 1 km grid
- ETRS 1989 LAEA projection system

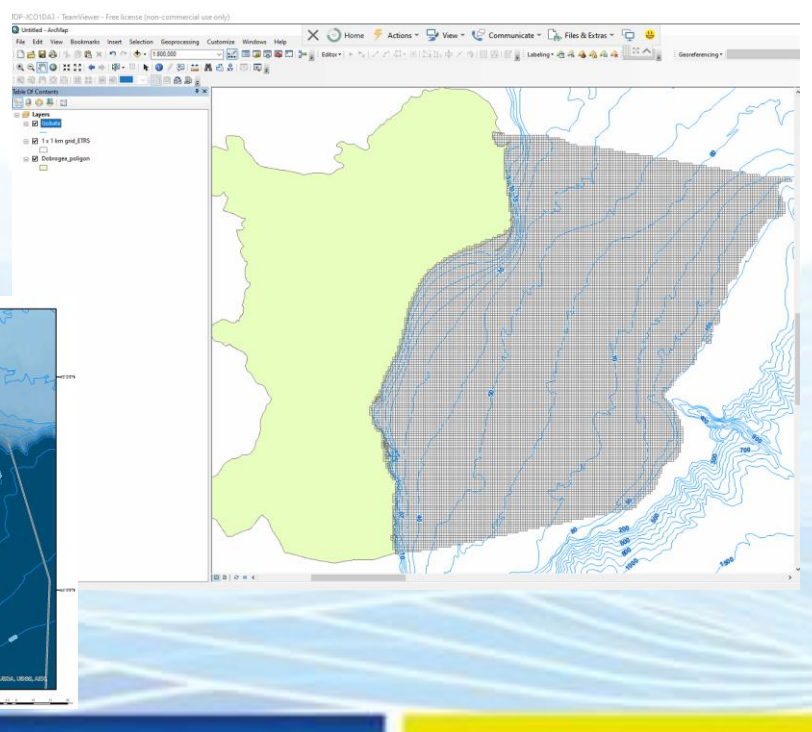

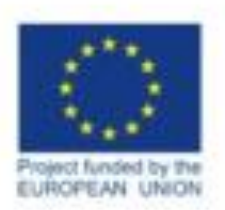

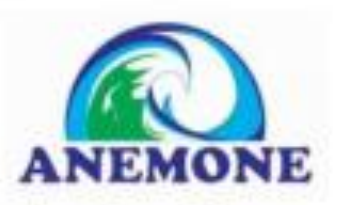

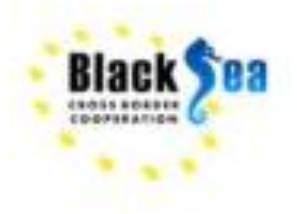

## **Step 2 – Identify the stressors in the study area**

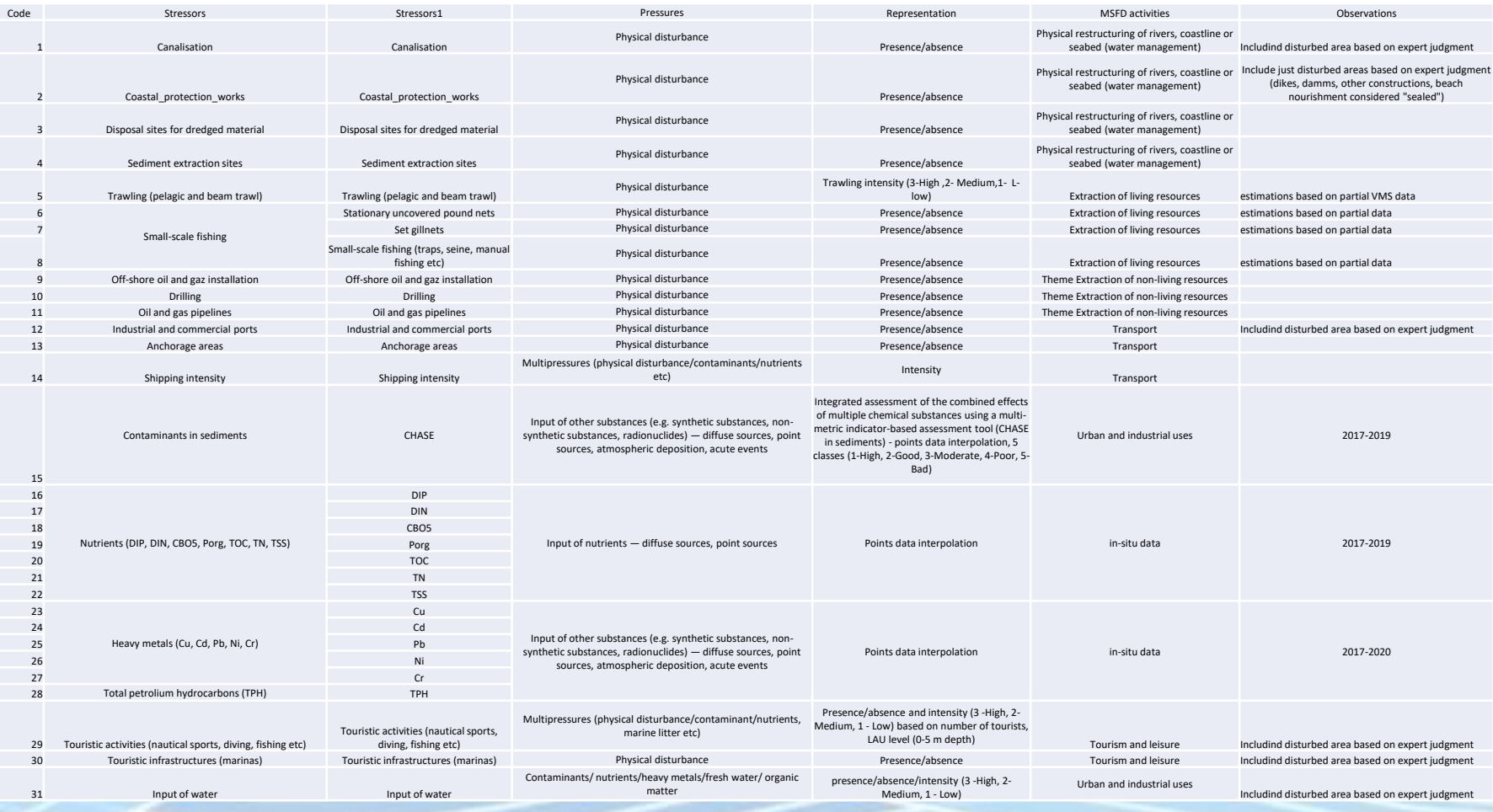

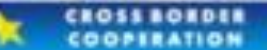

×

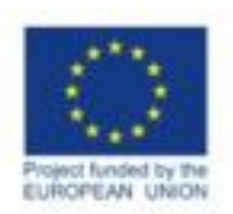

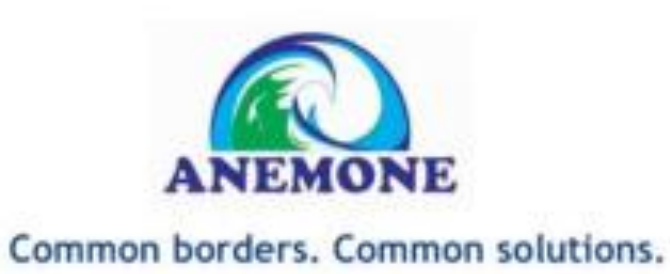

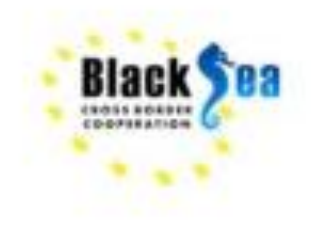

- 1. Physical restructuring of rivers, coastline or seabed (water management) **Pressure - Physical disturbance** - Include just disturbed areas based on expert judgment (dikes, damms, other constructions, beach nourishment considered "sealed")
- **Canalisation**
- Coastal\_protection\_works
- Disposal sites for dredged material
- Sediment extraction sites

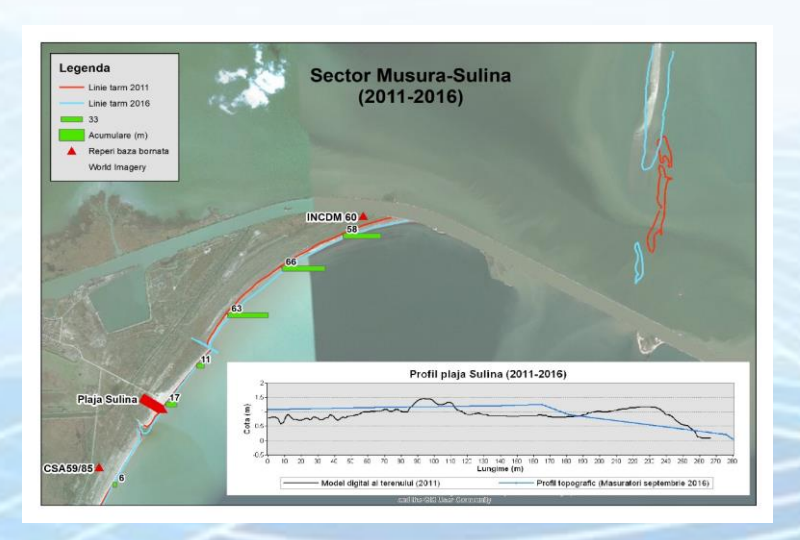

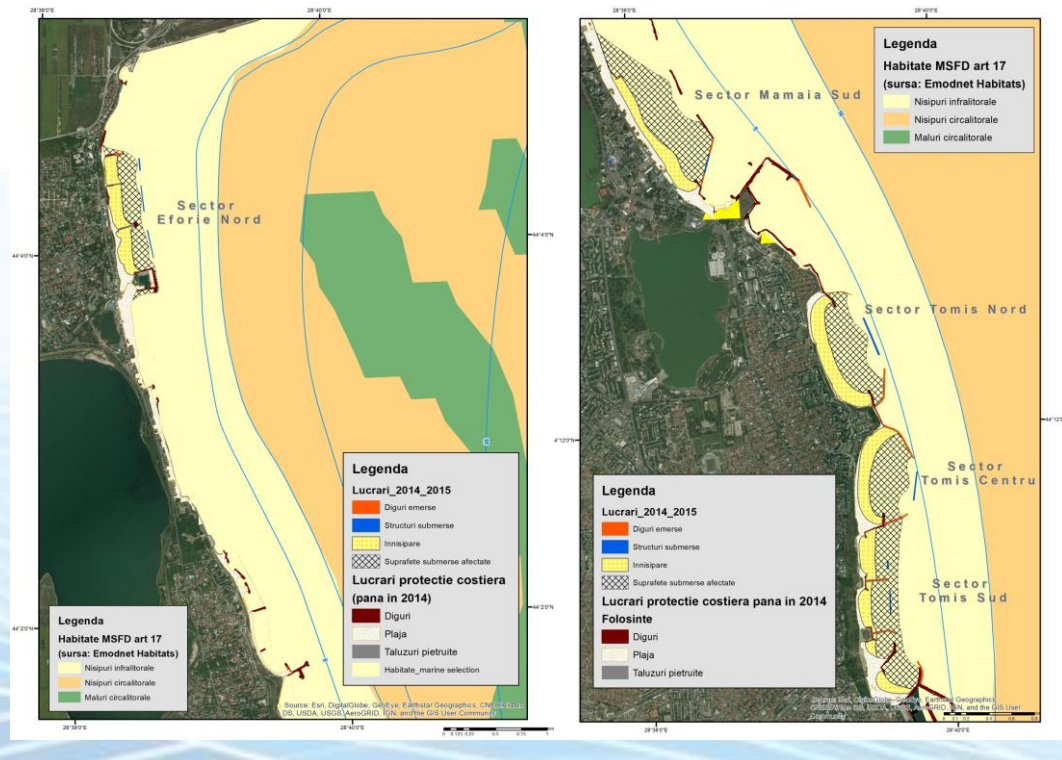

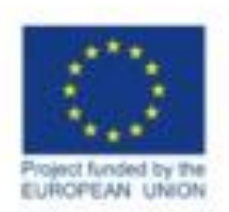

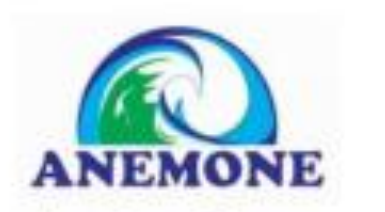

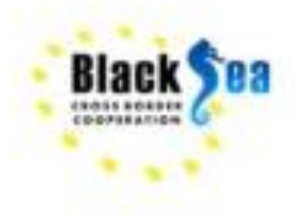

2. Extraction of living resources

## **Pressure** - Physical disturbance

- Trawling (pelagic and beam trawl) Trawling intensity (3-High ,2- Medium,1- L-low) estimations based on partial VMS data
- Small-scale fishing

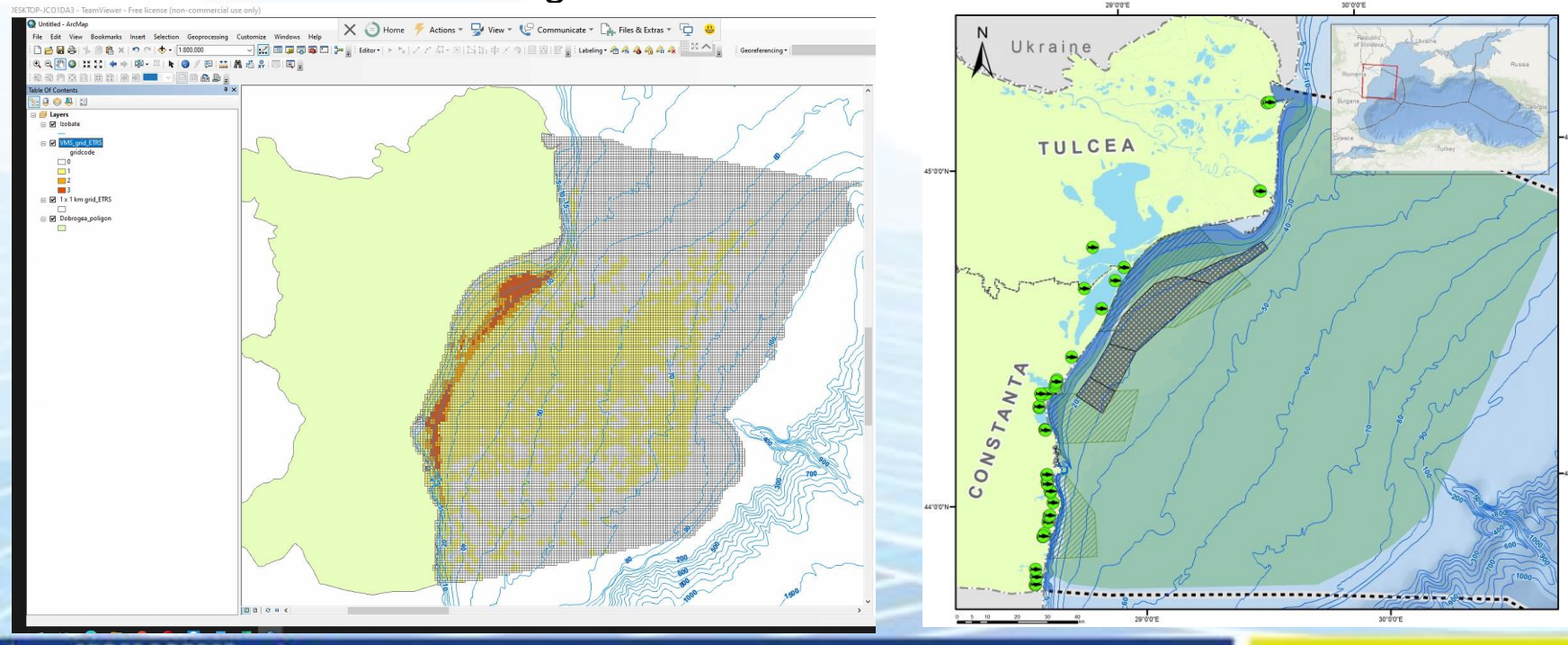

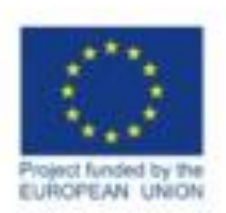

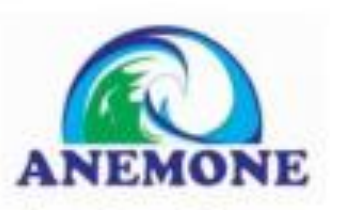

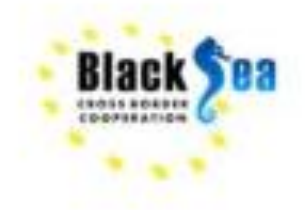

## 2. Transport

**Pressure** - Multipressures (physical disturbance/contaminants/nutrients etc) – industrial and commercial ports, anchorages areas, shipping intensity)

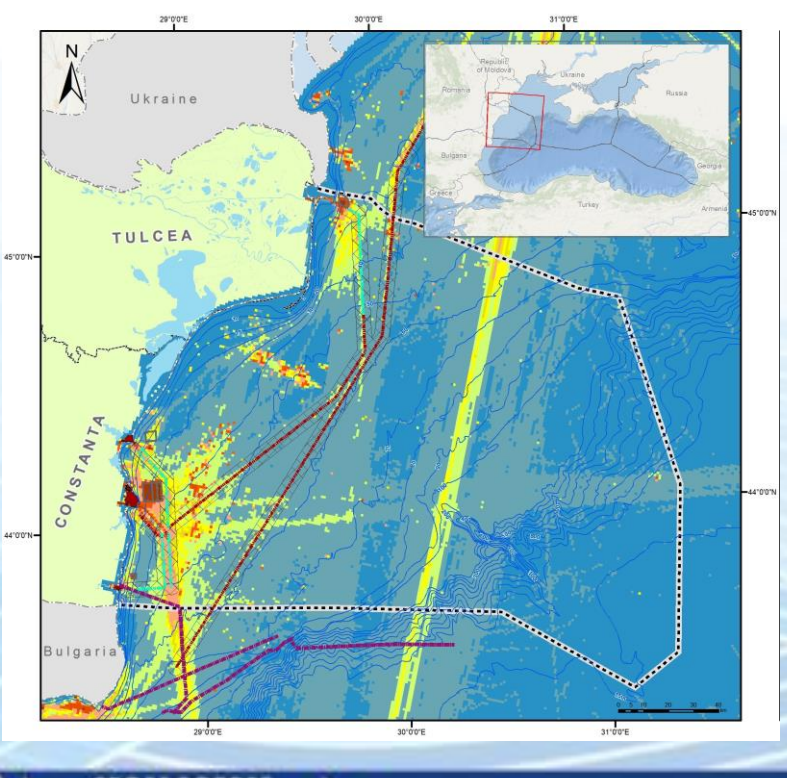

3. Extraction of non-living resources

**Pressure** - Physical disturbance – Drilling, off-shore oil and gas installation, oil and gas pipelines

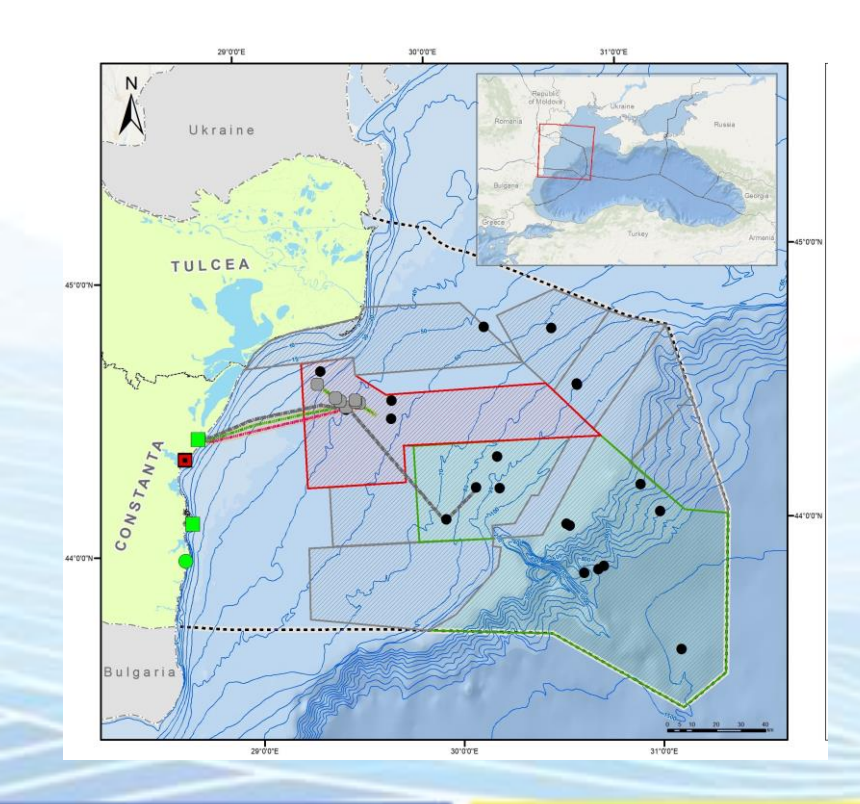

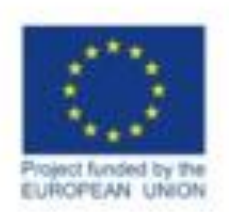

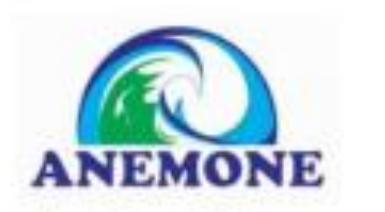

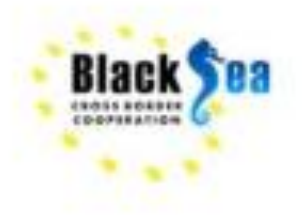

2. Extraction of living resources

## **Pressure** - Physical disturbance

- Trawling (pelagic and beam trawl) Trawling intensity (3-High ,2- Medium,1- L-low) estimations based on partial VMS data
- Small-scale fishing

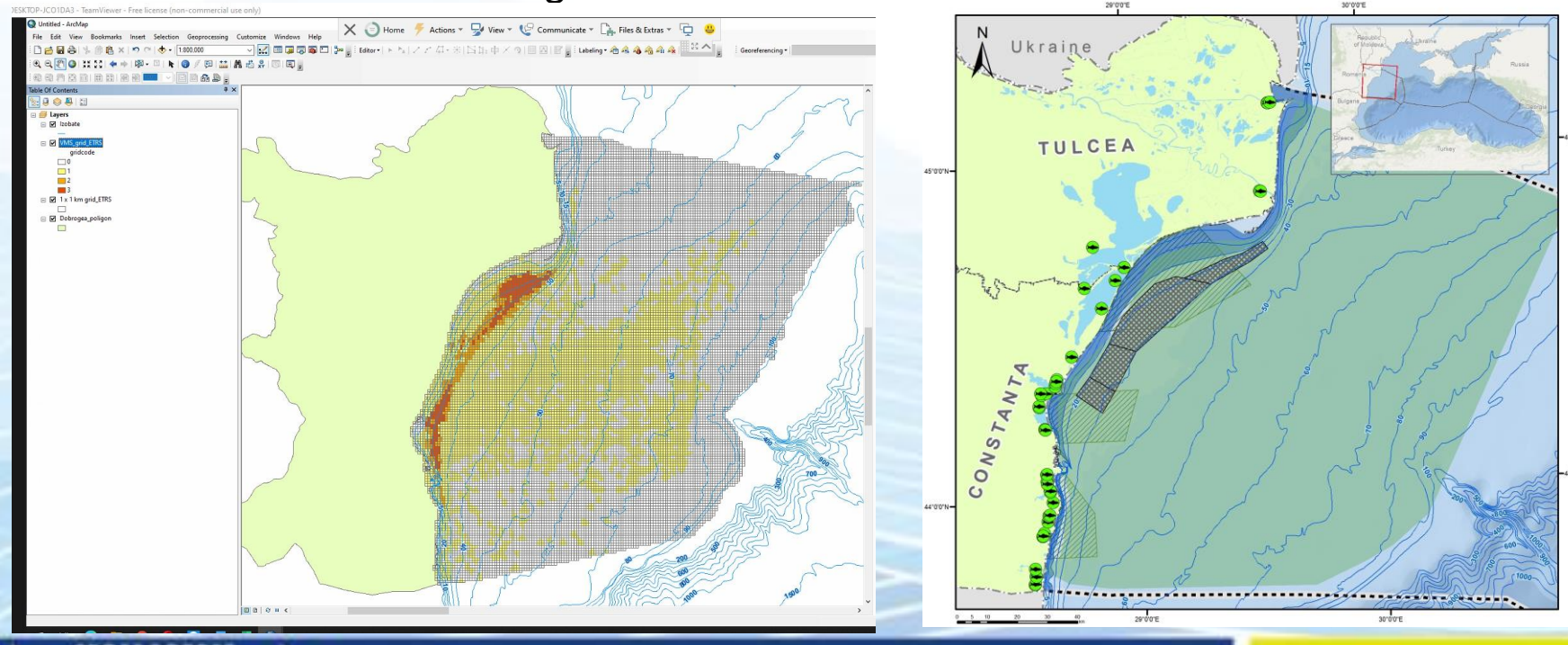

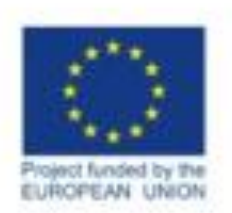

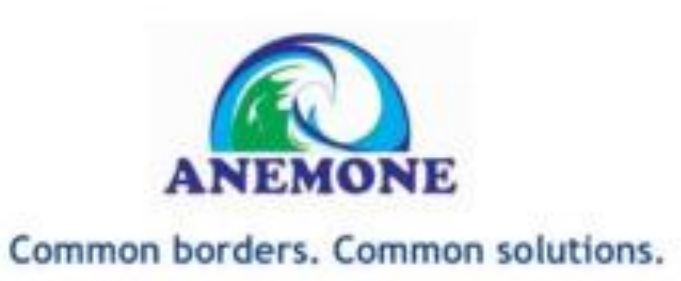

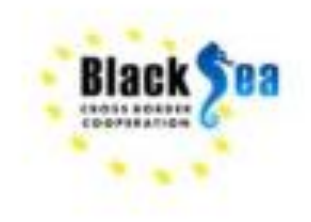

- Input of nutrients diffuse sources, point sources
- Input of other substances (e.g. synthetic substances, non-synthetic substances, radionuclides) — diffuse sources, point sources, atmospheric deposition, acute events

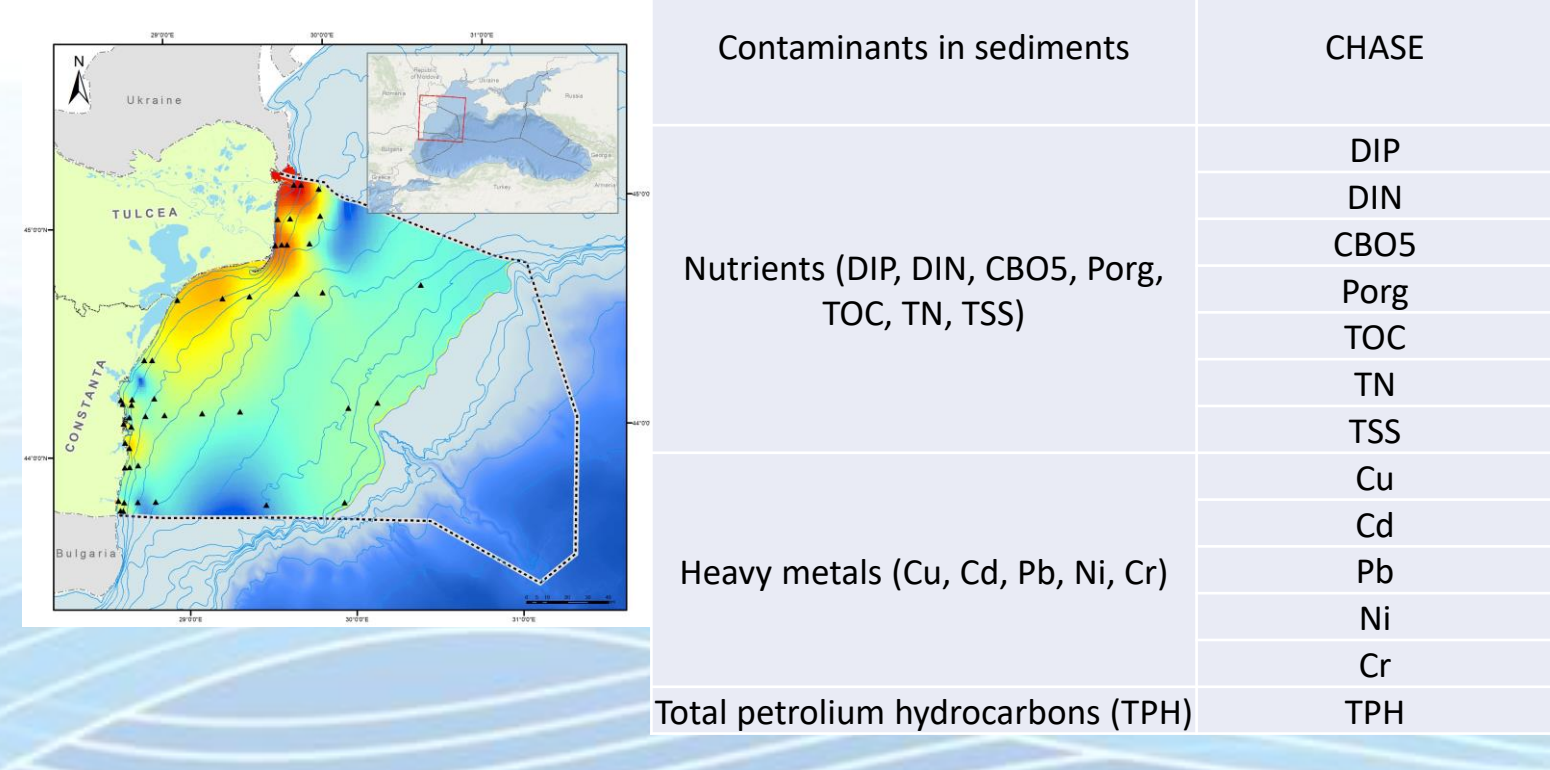

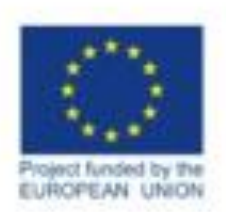

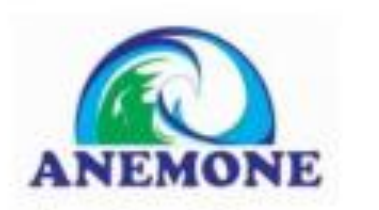

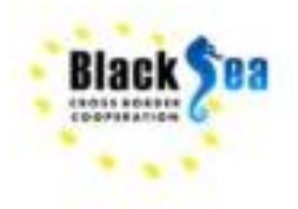

## **Step 3 – Identify the ecosystem compounds**

## • Benthic habitats

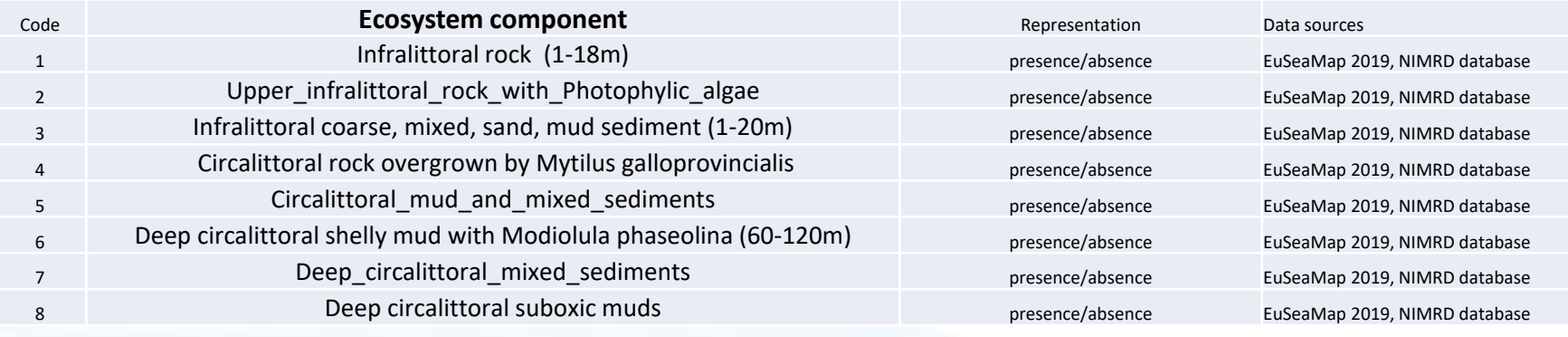

- Pelagic habitats
- Phytoplankton/Zooplankton/ Macrophytes
- The most important fish species
- Marine mammals
- Birds distribution

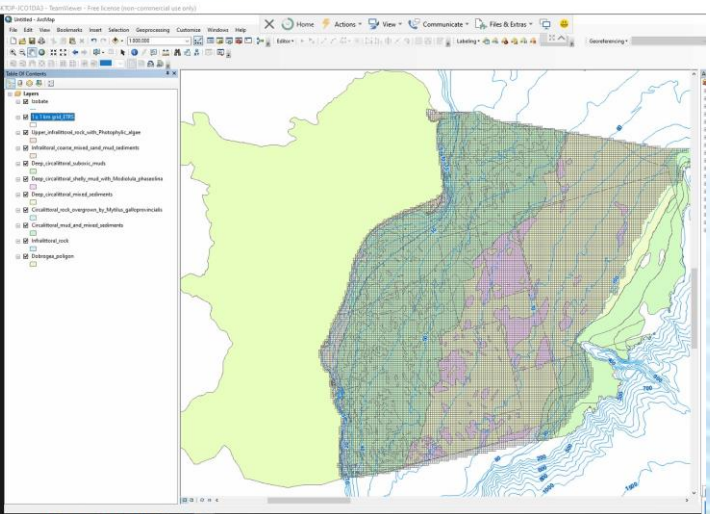

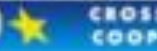

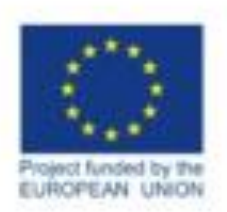

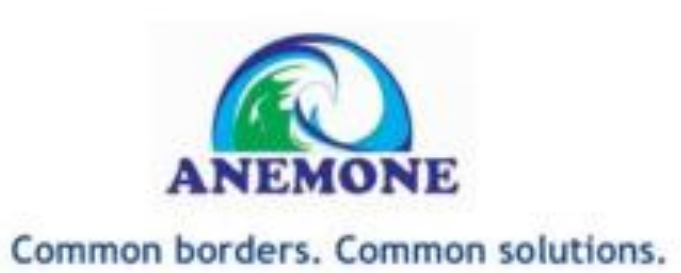

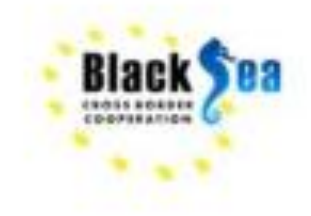

## **Step 4 – Preparing the sensitivity weights matrix - representing the sensitivity of each ecosystem component to each stressor (Based on Halpern et al.'s model)**

- The vulnerability measure rank for each stressor/ ecosystem compound was established based on expert opinion

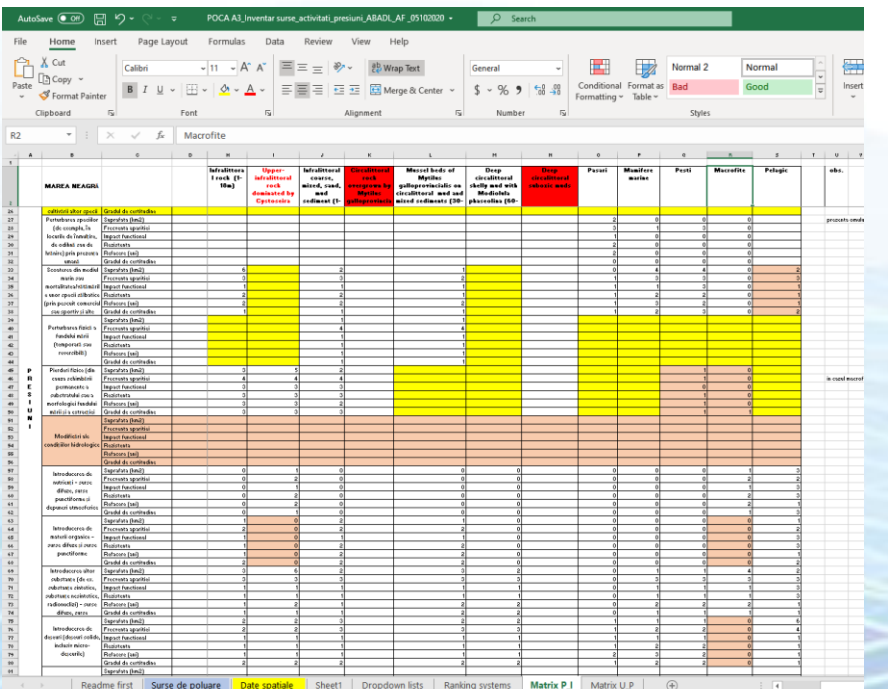

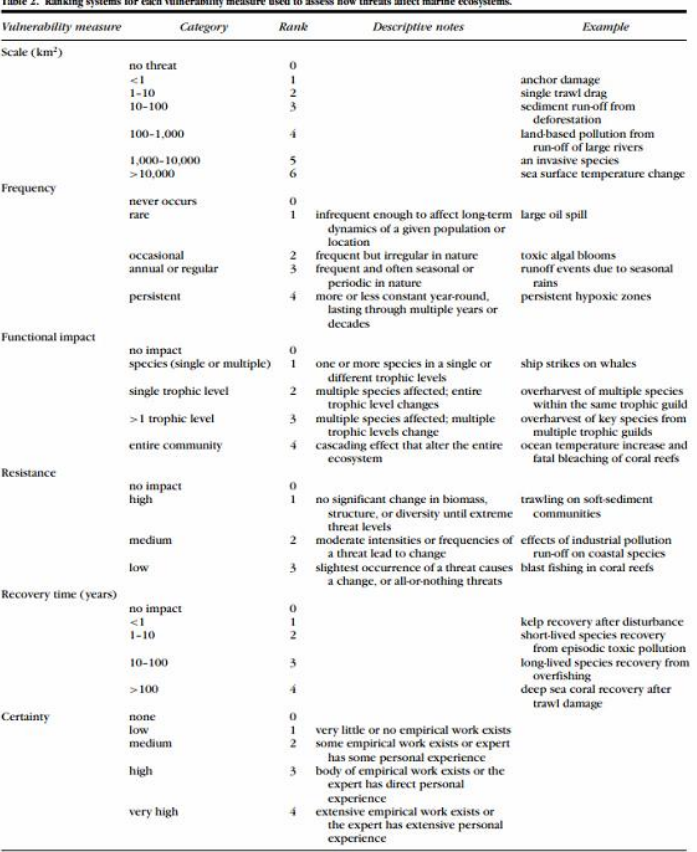

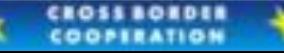

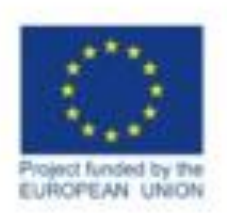

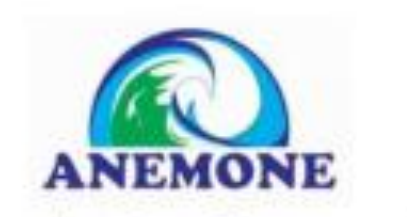

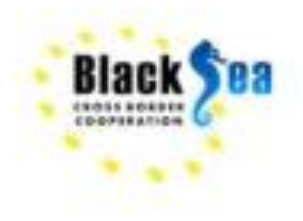

#### **Step 5 - Loading stressor and ecosystem component data**

- The EcolmpactMapper reads all stressor and ecosystem component data as **regular grids** from **commaseparated value** (CSV) files.
- Spatial data are interpreted as tables and must have at least three columns:
	- $\checkmark$  X coordinate of grid cell center
	- $\checkmark$  Y coordinate of grid cell center
	- ✓ One or more columns representing stressor intensities or ecosystem components.
- Data can be uploaded like presence/absence (1/0) or continuous data

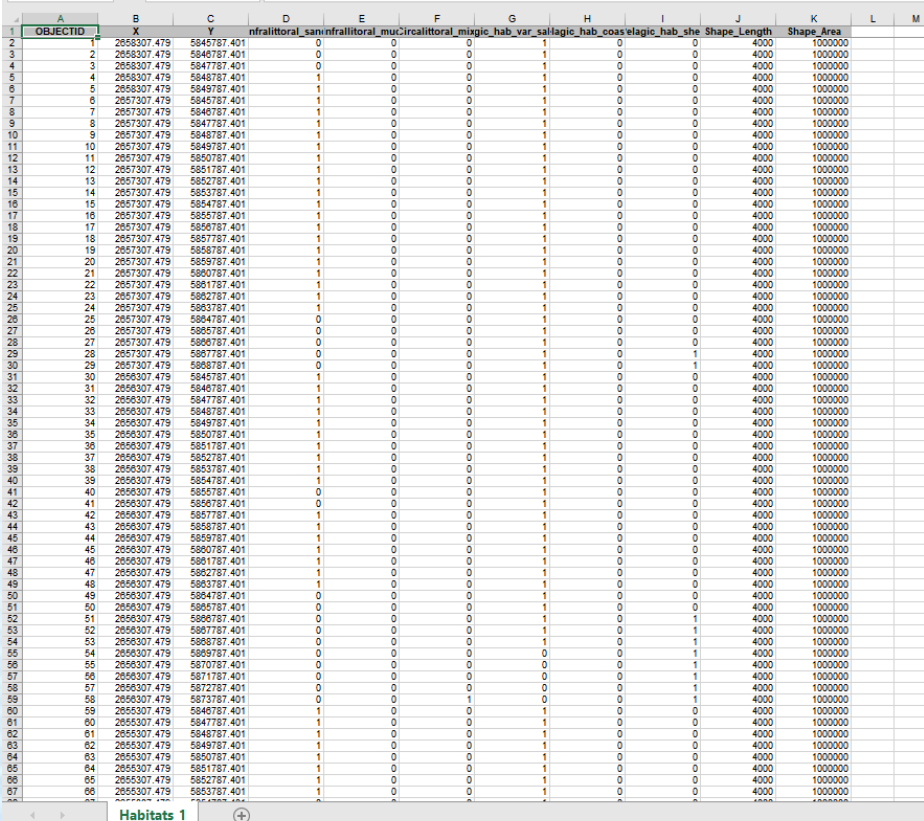

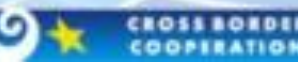

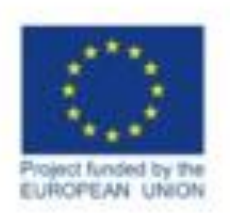

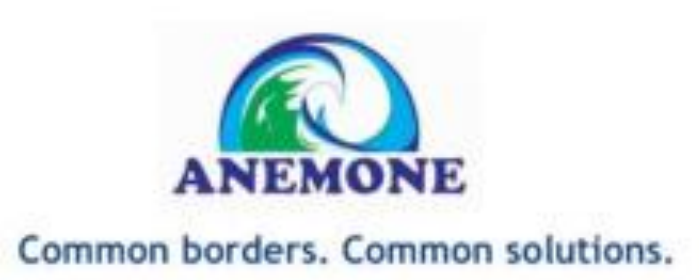

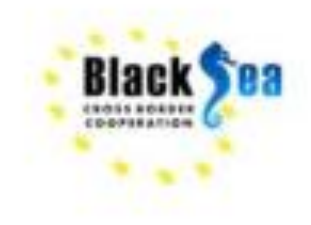

## **Step 6 - Loading sensitivity weights**

- from a CSV file where columns represent ecosystem components and rows represent stressors

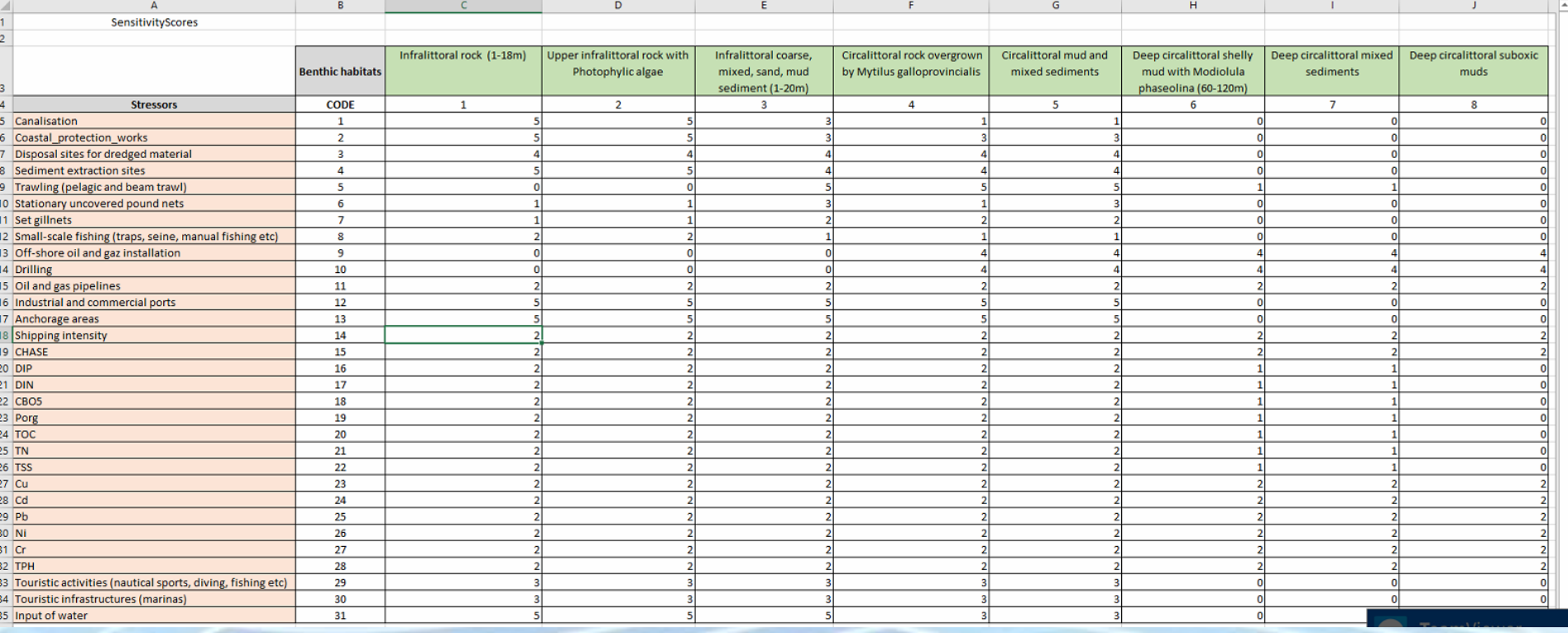

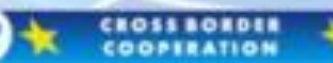

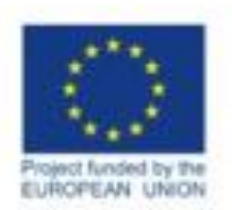

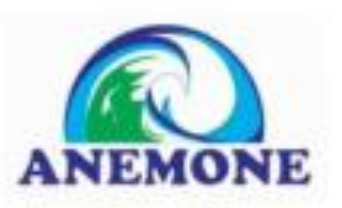

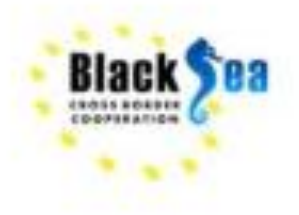

#### **EcoIMpactMapper interface**

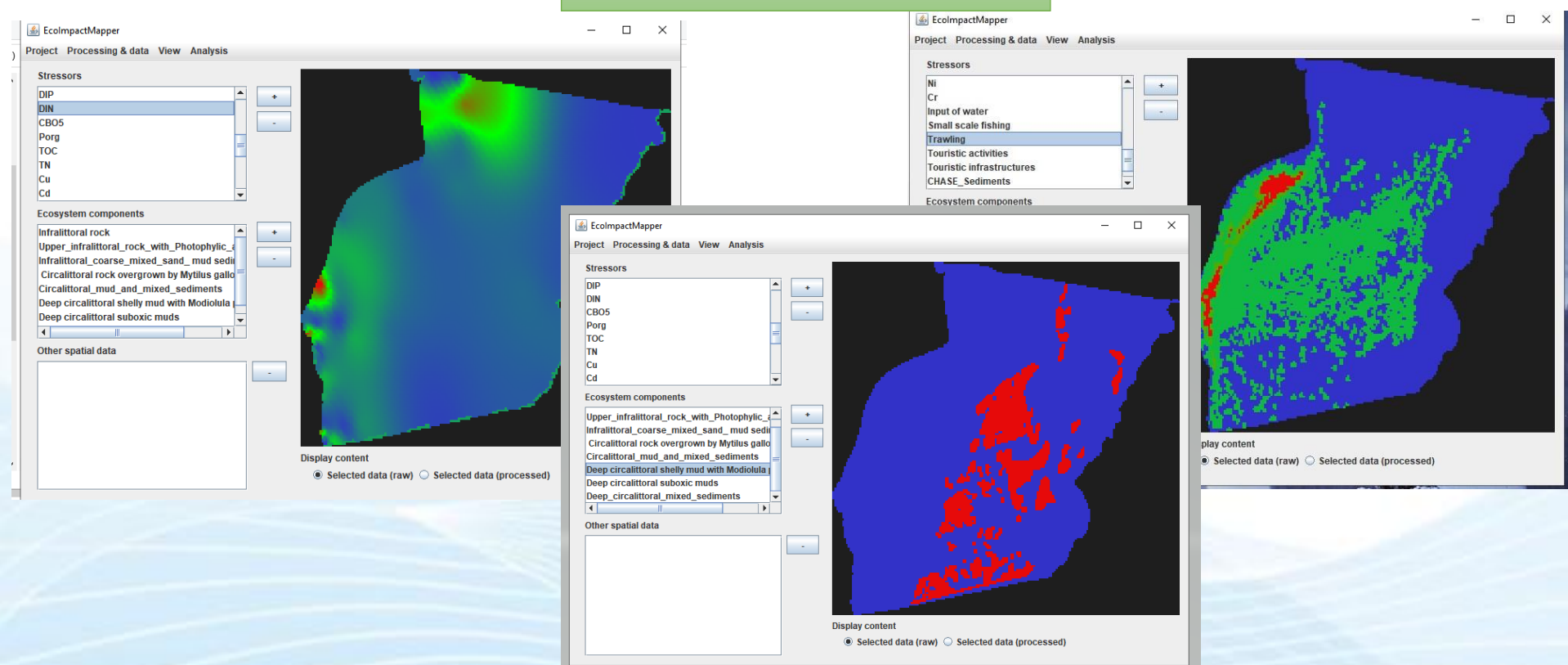

#### **Step 7 - Spatial data preprocessing**

- all stressor data layers were log(X+1)-transformed and rescaled so that the maximum of
- each layer is 1
- CROSS BORDER

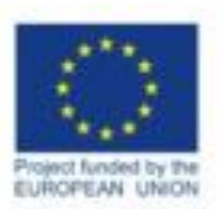

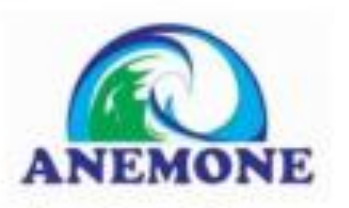

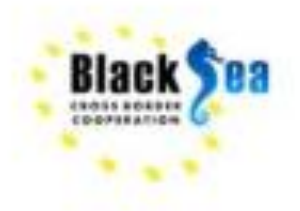

#### **Step 8 - Calculate the spatial outputs**

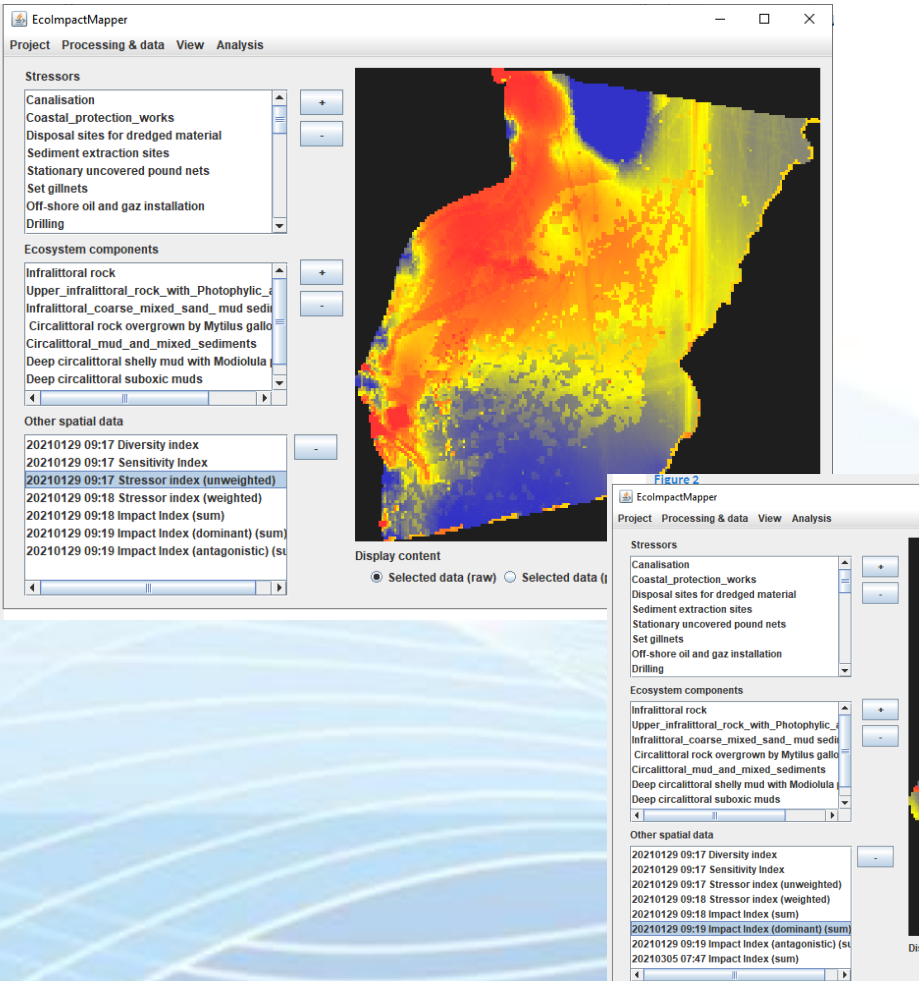

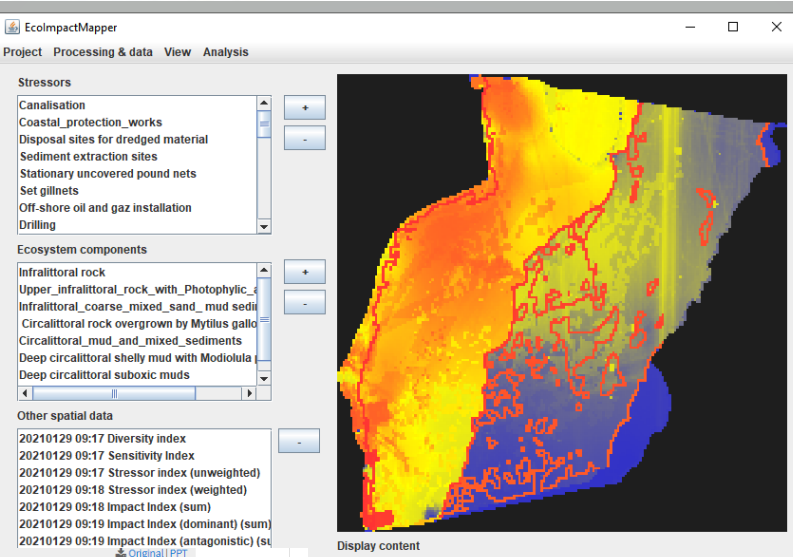

 $\Box$  $\times$  Selected data (raw) Selected data (processed)

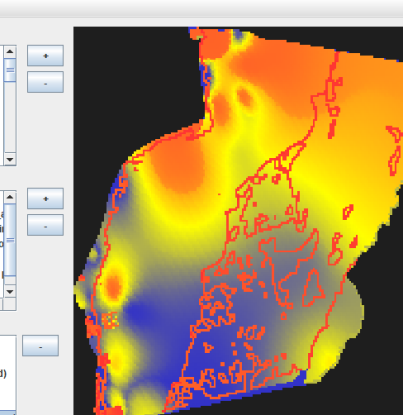

isplay content ◉ Selected data (raw) ○ Selected data (processed)

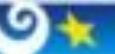

**CROSS BORDER** COOPERATION

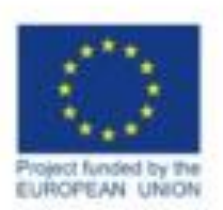

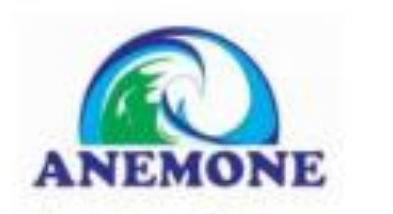

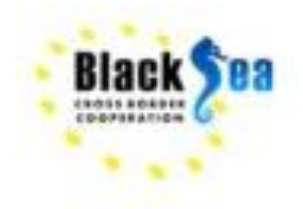

#### **Step 8 - Export the results and visualization in a GIS program**

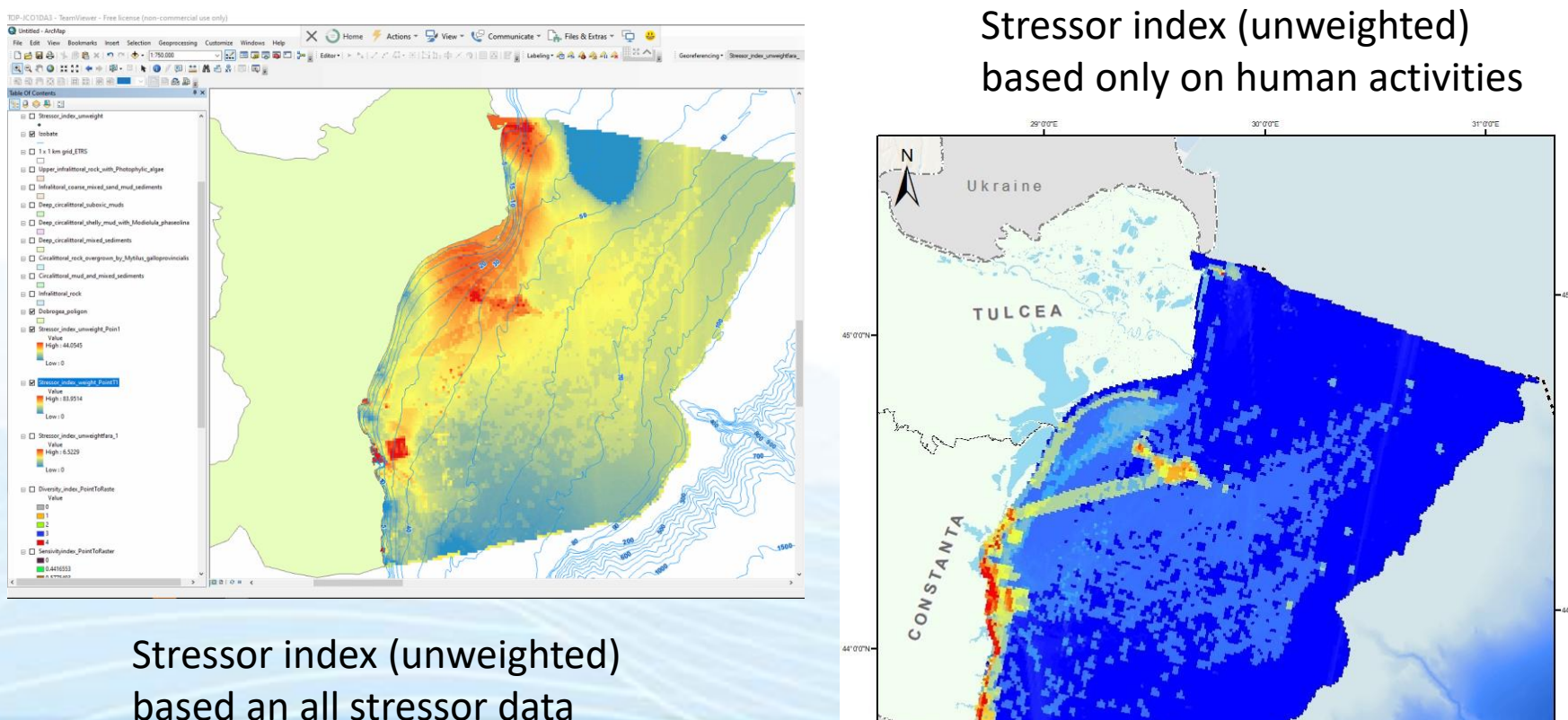

Bulgaria

 $0.5<sub>10</sub> <sub>20</sub> <sub>30</sub>$ 

 $29^{\circ}$ 

(including in-situ data)

30 oct

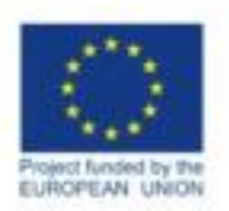

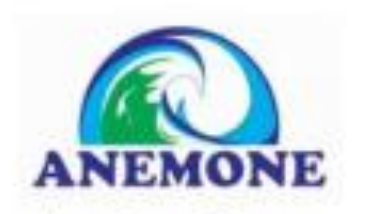

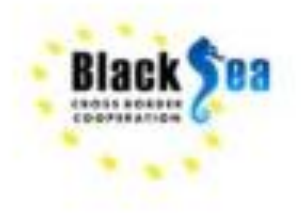

#### Diversity index

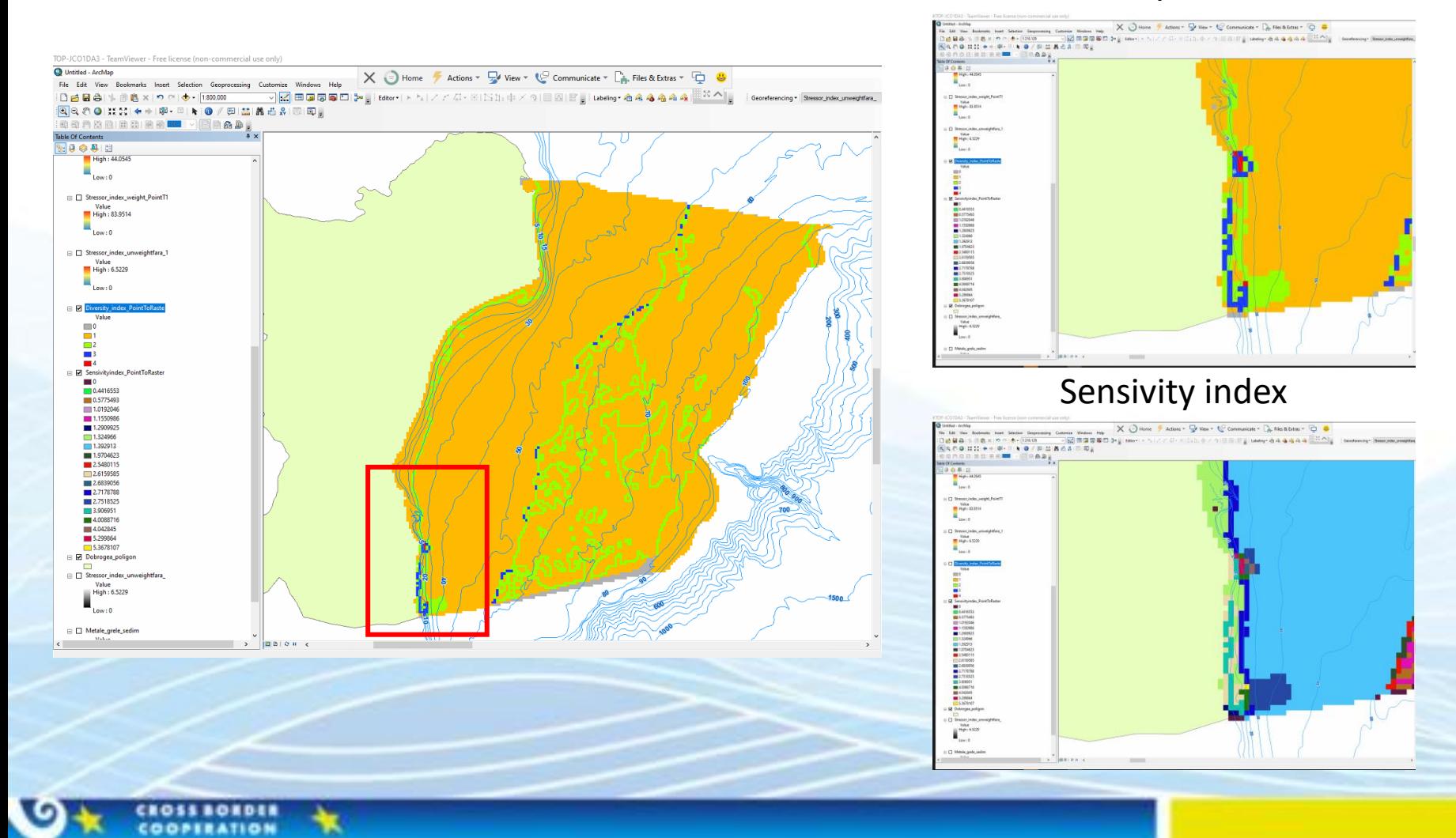

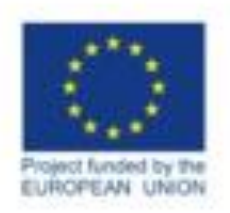

**BOIDE** 

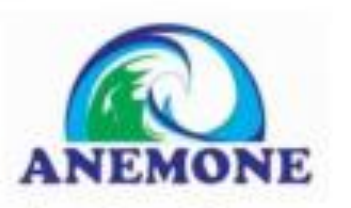

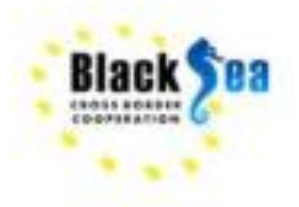

#### Common borders, Common solutions,

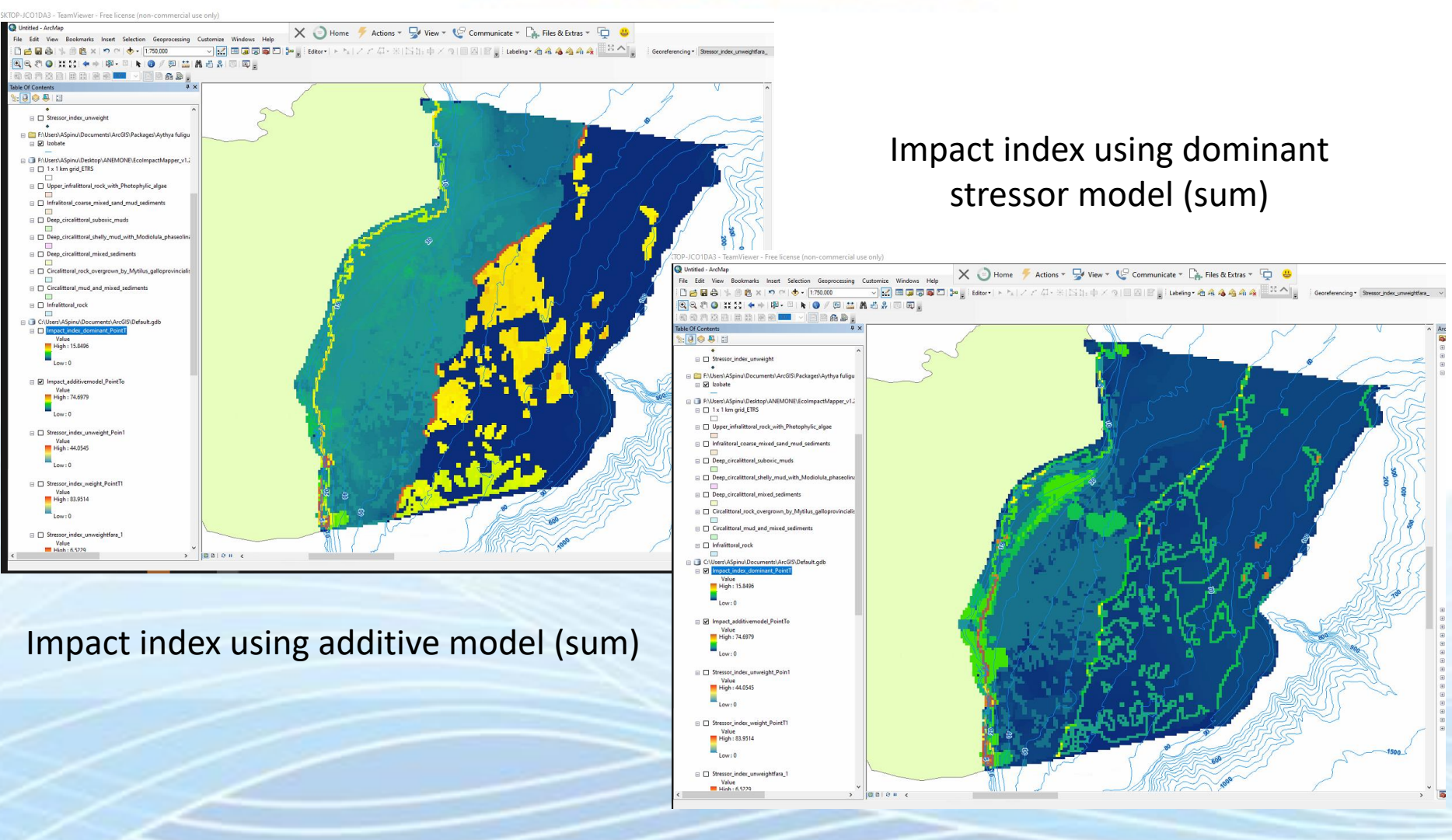

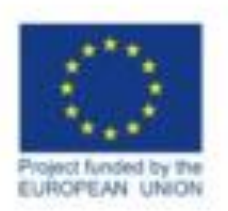

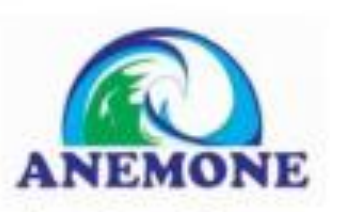

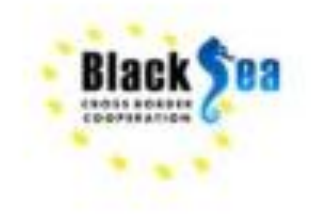

#### **CONCLUSIONS**

- EIM tool can not replace general-purpose Geographical Information System (GIS) software or support the whole mapping process from raw data acquisition to publication-quality visualization
- can handle only one input data format (CSV) that should be obtain before in another GIS program. All spatial input data must have the same spatial resolution, extent and coordinate reference system and EIM is **very sensitive** to data format
- Have only basic visualization functions and no other functionalities (zoom-in, zoomout, select, query, labelling etc)

# **BUT**

- once all data are correct uploaded is very easy to calculate diversity and impact indexes
- EcoImpactMapper simplify a time-consuming and difficult part of producing human impact maps

**The EcoImpactMapper is thus not a stand-alone tool, but must be used in combination with other software for data preparation and for creating high quality maps**

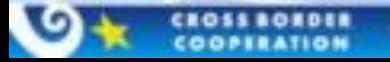

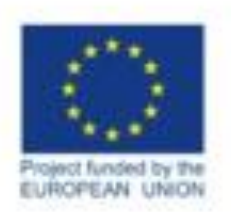

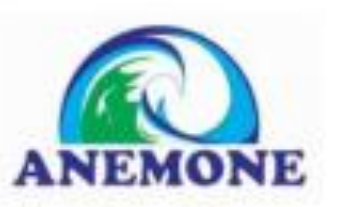

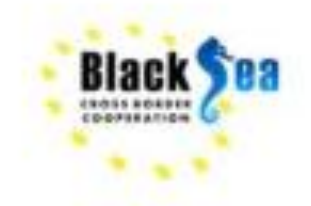

While the EcoImpactMapper makes it easier to use Halpern et al.'s model, considerable technical skills, scientific understanding are needed for data preparation. Original stressor and ecosystem component data come in many formats: Presenceabsence or continuous; raster data or points, lines and polygons; they may cover the whole study area (e.g. sea surface temperature anomalies) or only exist in small, isolated locations (e.g. offshore oil platforms). Some data sets may have gaps that must be filled.

- EIM achieves better results with a greater amount of data for both stressors and ecosystem components and for a larger area of interest
- For better results, the input data should be represented by continuous distribution or ranking (classify) rather than absence/presence (if they can be represented in this way)
	- $\checkmark$  ex: ecosystem components (fish/ mammals/phytoplankton/ birds) etc should be represented like biomass/ no of individuals rather than only absence/presence

**The tool could be a very useful instrument for authorities/ stakeholders in the process of planning and decision making (ex. maritime spatial planning, designation of MPA, ICZM etc)**

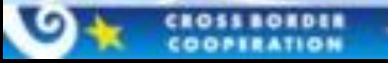

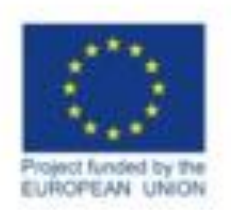

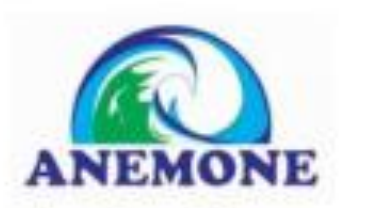

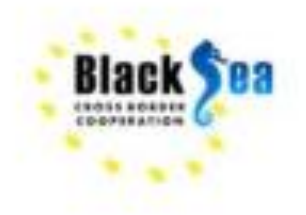

## WHAT'S NEXT ?

- To complete the data both for pressures/stressors and ecosystem components ideally we should have all the data
- To develop a methodology and algorithm in order to calculate and integrate the sensitivity scores weight based on Halpern model instead of "expert judgment scores" and raking the pressures intensity
- To extend the study area for entire Black Sea or at least for a regional part
	- EMODNET network (Human activities) has some data but not complete for BS basin

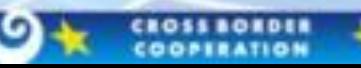